## **Plugin Freebox TV**

Pour prendre en charge facilement la gestion de la télé pour freebox, il est possible d'installer un [plugin](https://wiki.drouard.eu/_media/pub_zone/linux/vlc_freebox_plugin.zip) (LUA) pour VLC, un plugin multi-plateforme. Pour l'installer, il suffit de le décompresser dans l'arborescence d'installation de VLC, par ex :

**Linux** : **K Fix Me! Windows** :

**\* Fix Me!** 

- C:\Program Files\VideoLAN\VLC\lua\sd\
- **OS X** :

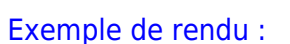

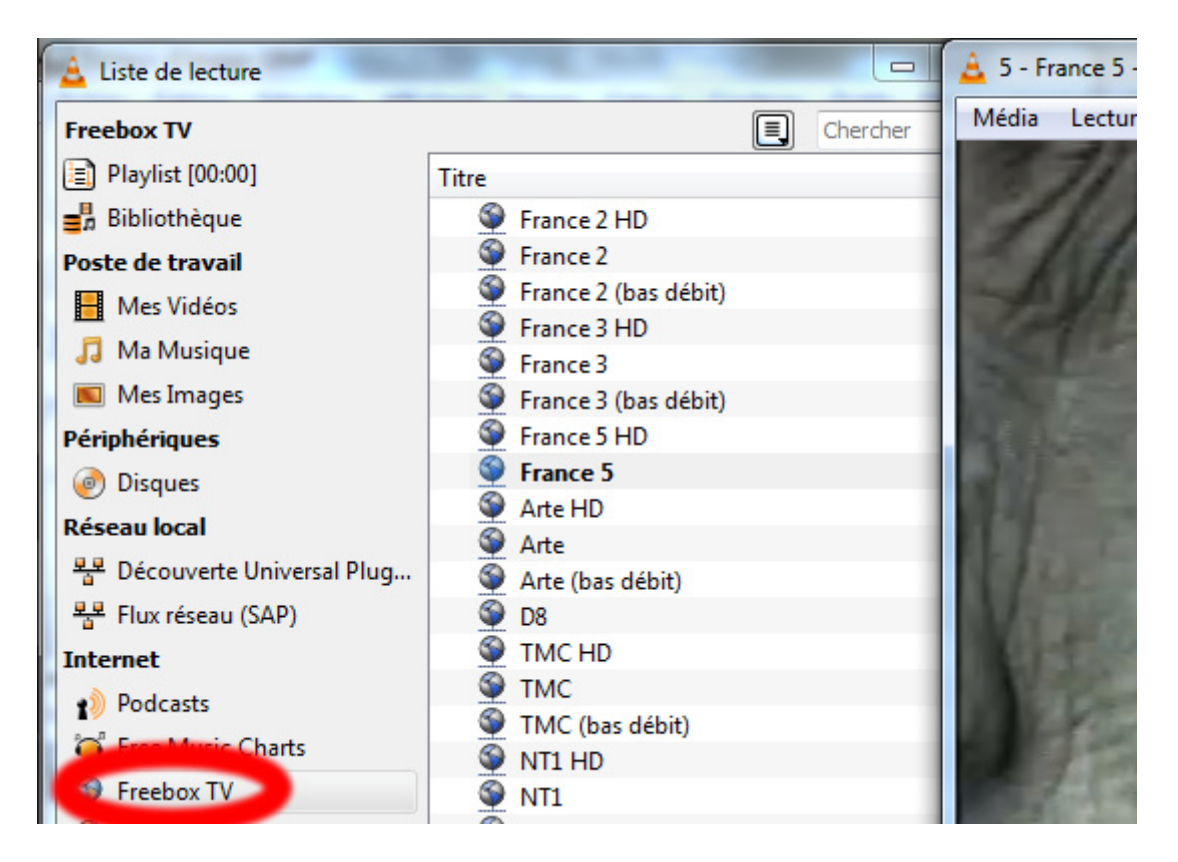

From: <https://wiki.drouard.eu/> - **Vim Online ;)**

Permanent link: **[https://wiki.drouard.eu/pub\\_zone/linux/vlc\\_freebox\\_tv?rev=1447237713](https://wiki.drouard.eu/pub_zone/linux/vlc_freebox_tv?rev=1447237713)**

Last update: **11:28 11/11/2015**

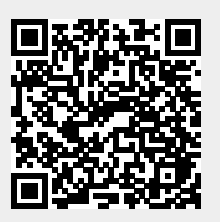